## **FREQUENTLY ASKED QUESTIONS (FAQ) FOR WIRELESS BROADBAND**

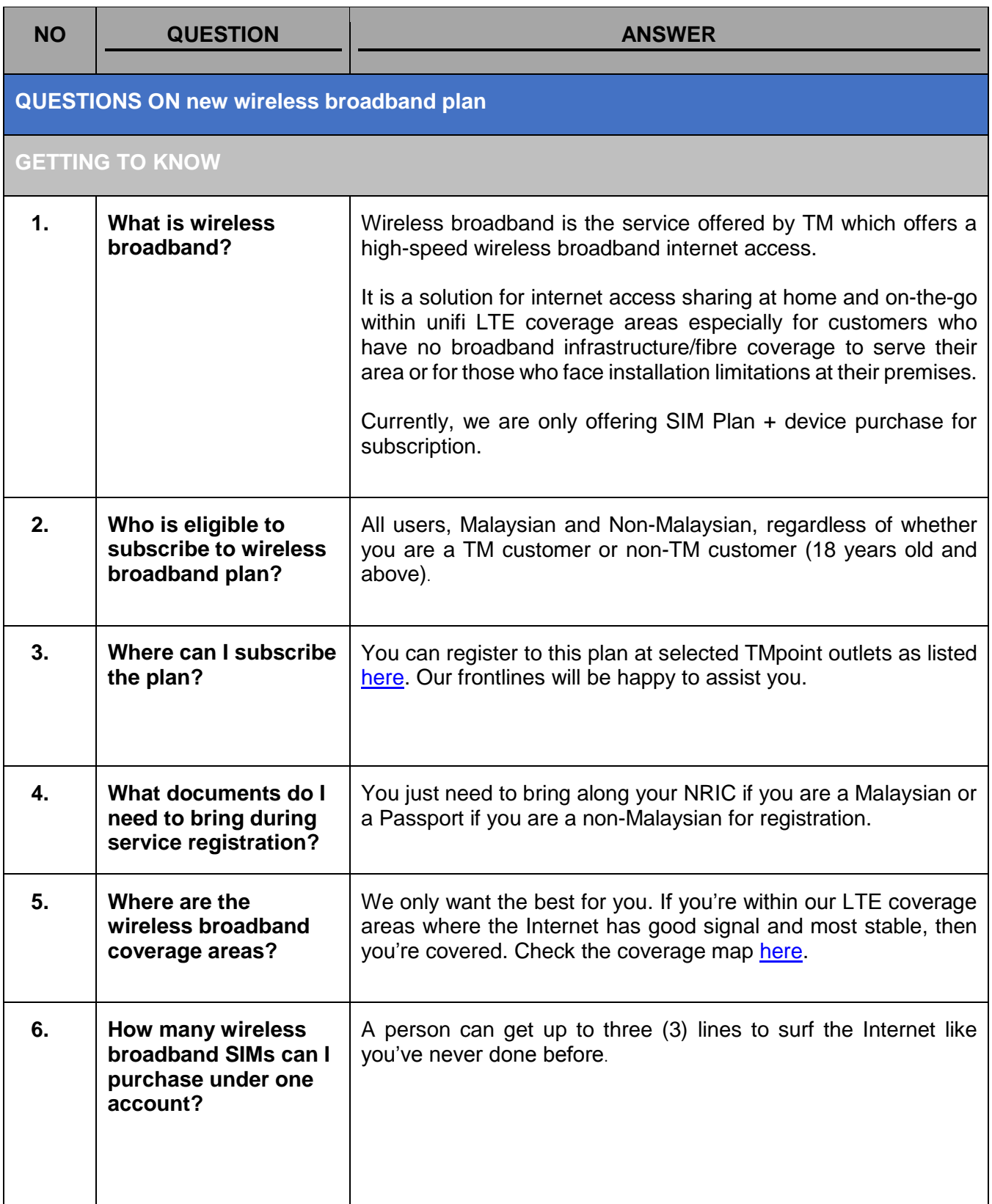

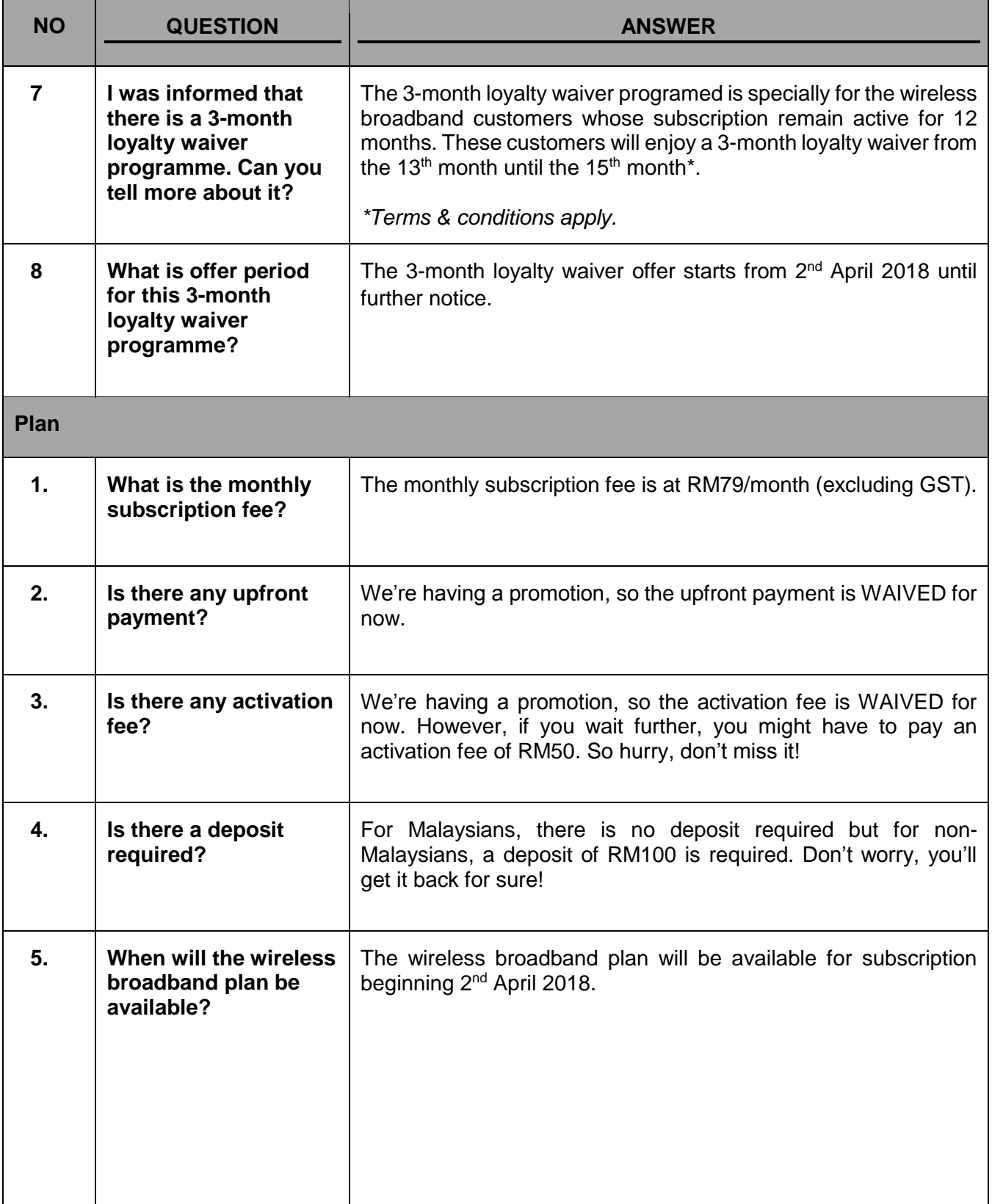

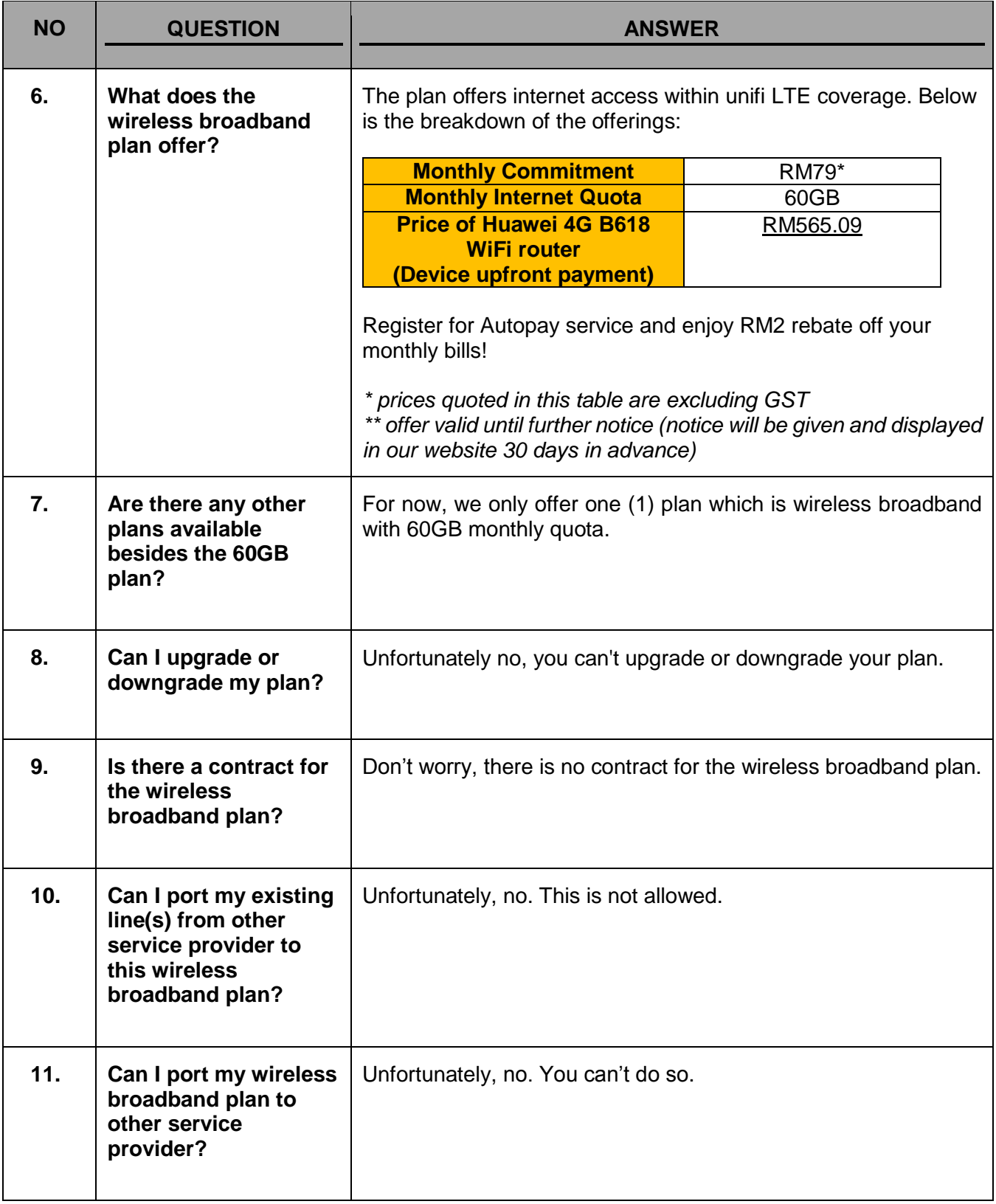

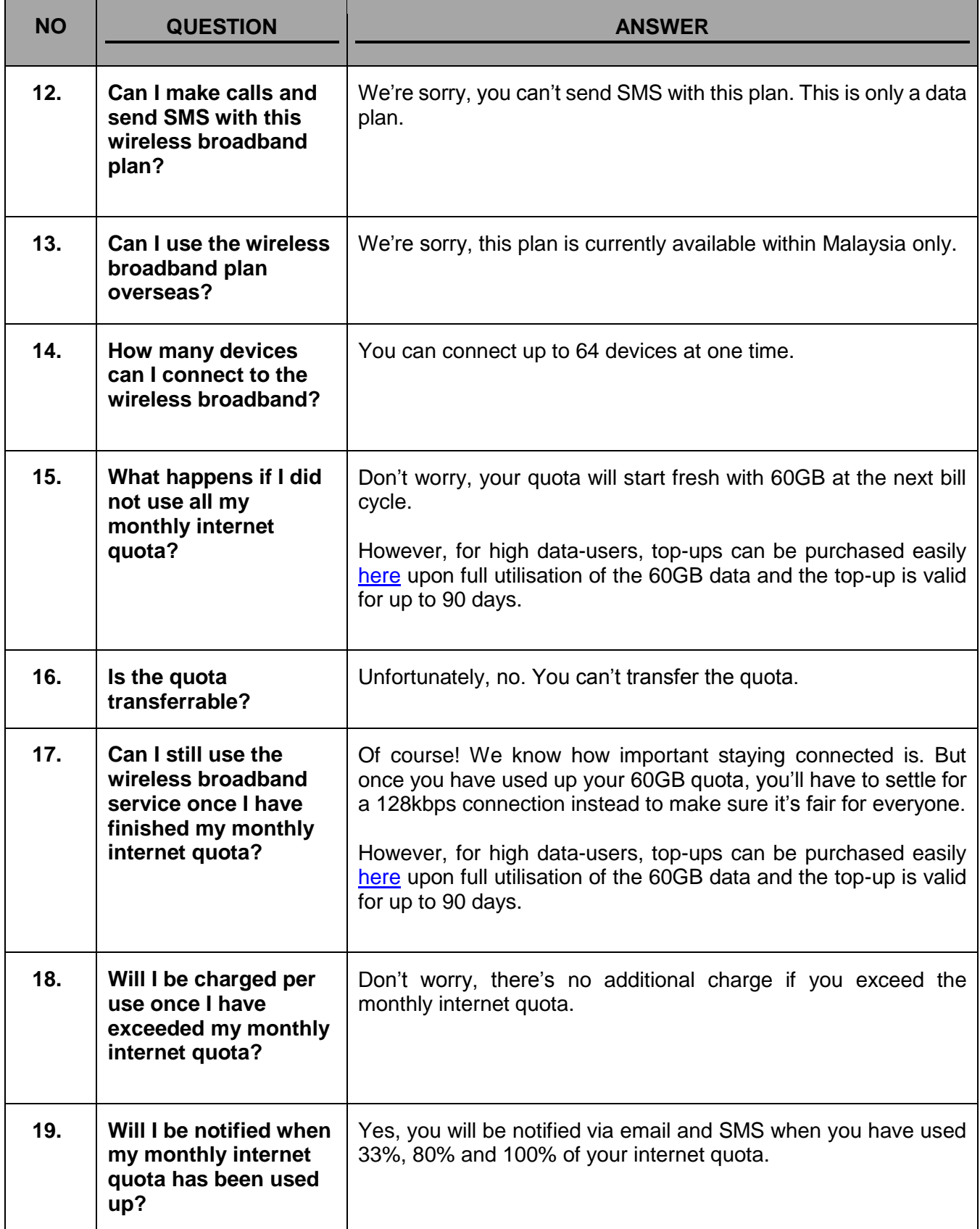

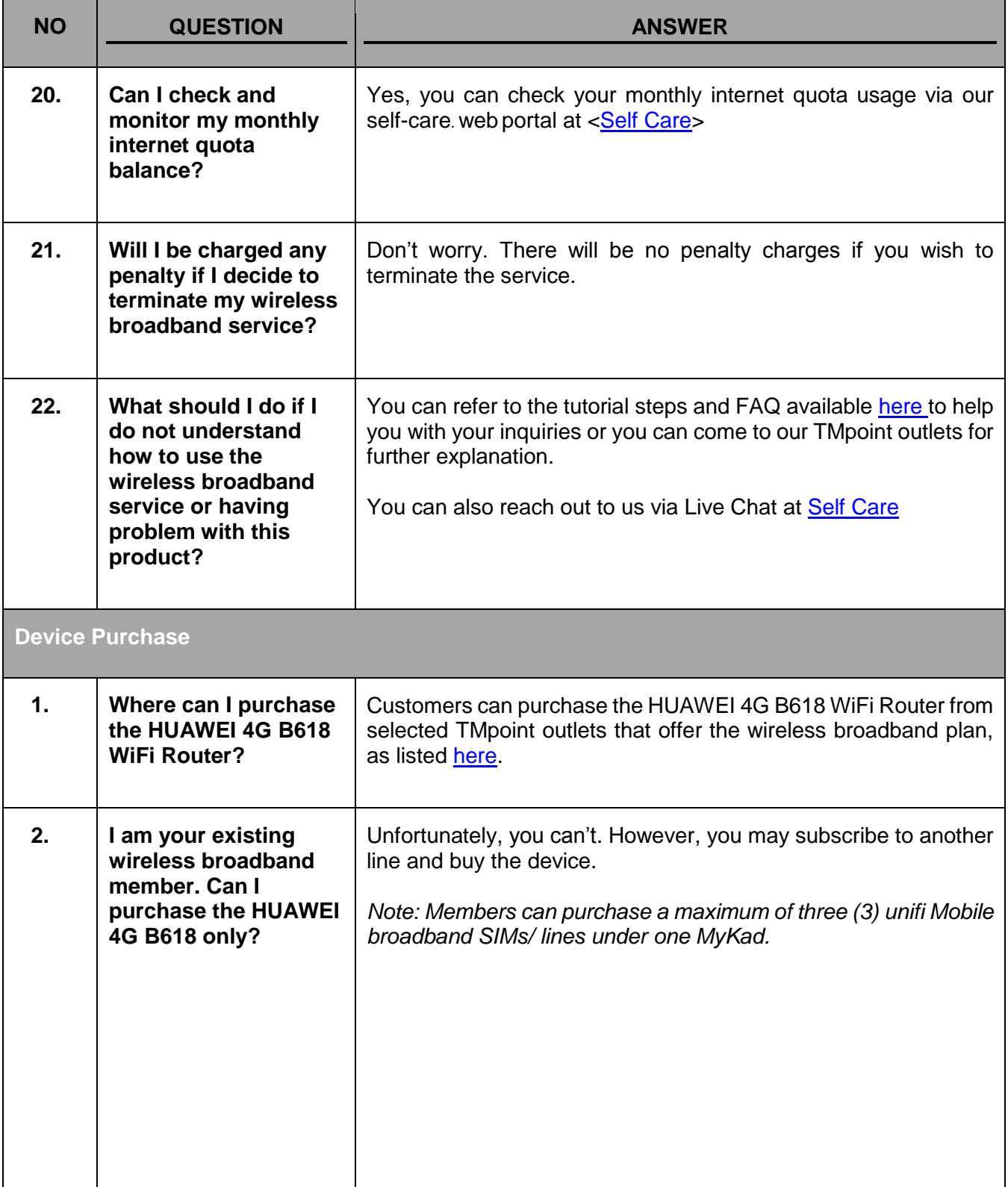

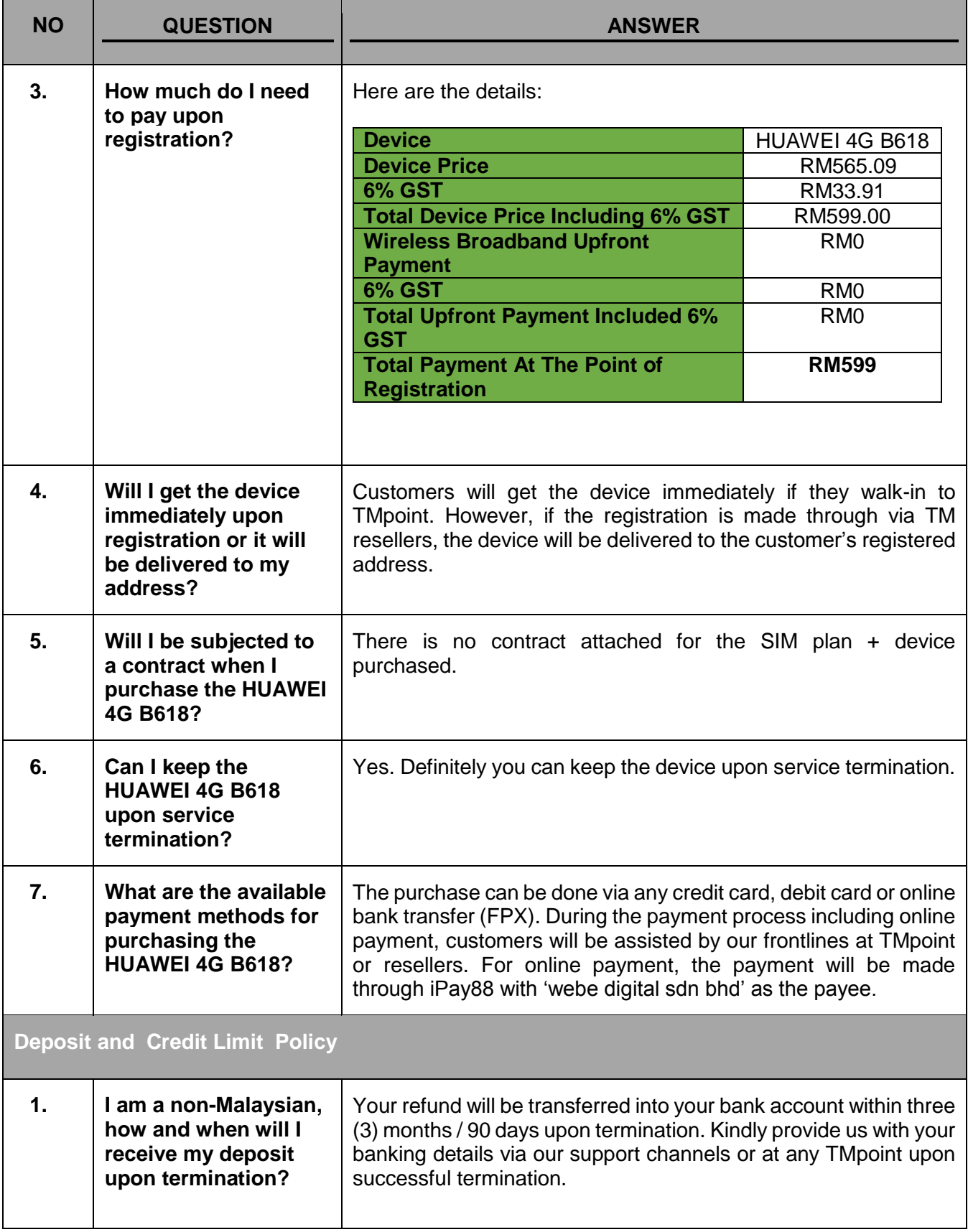

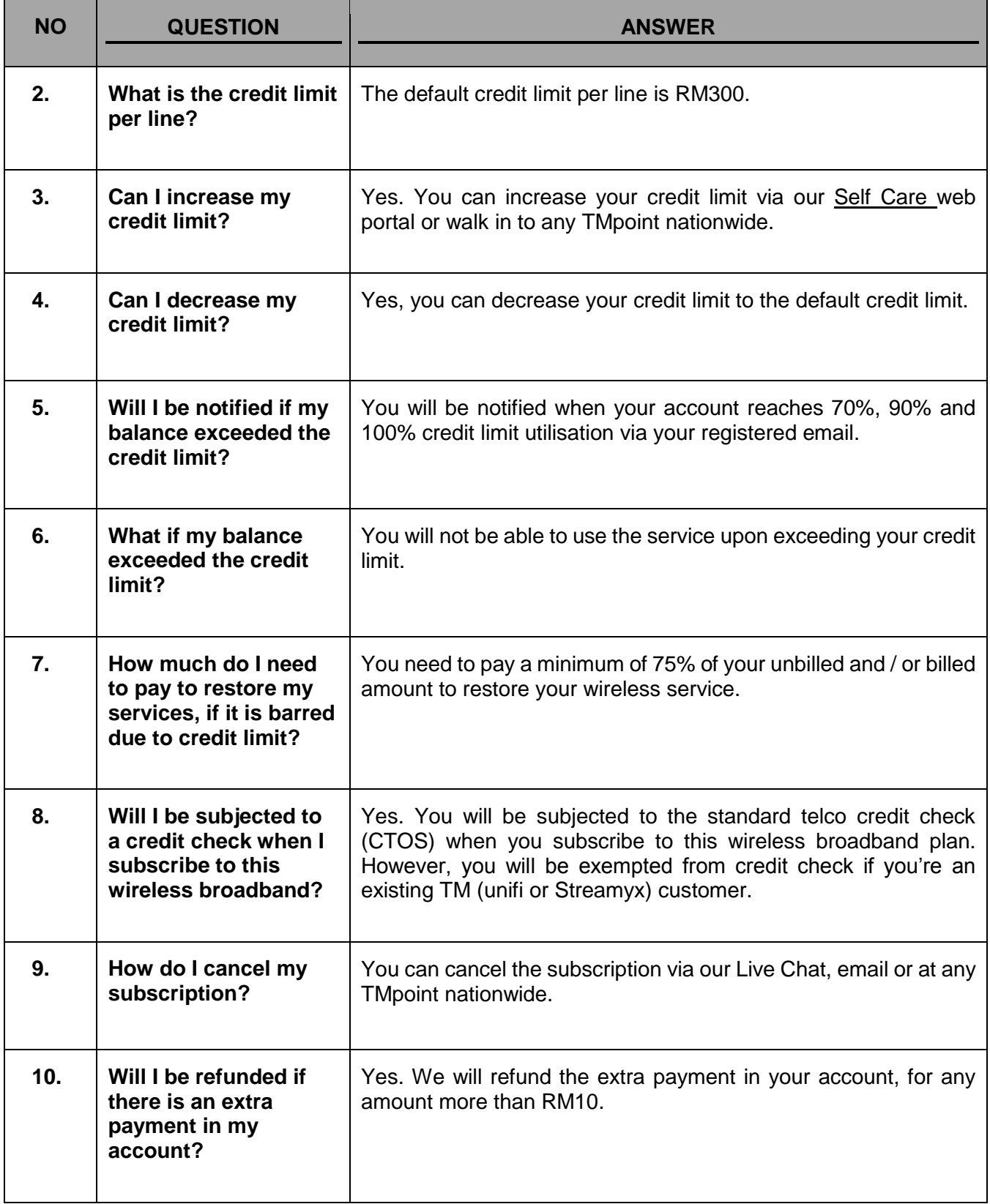

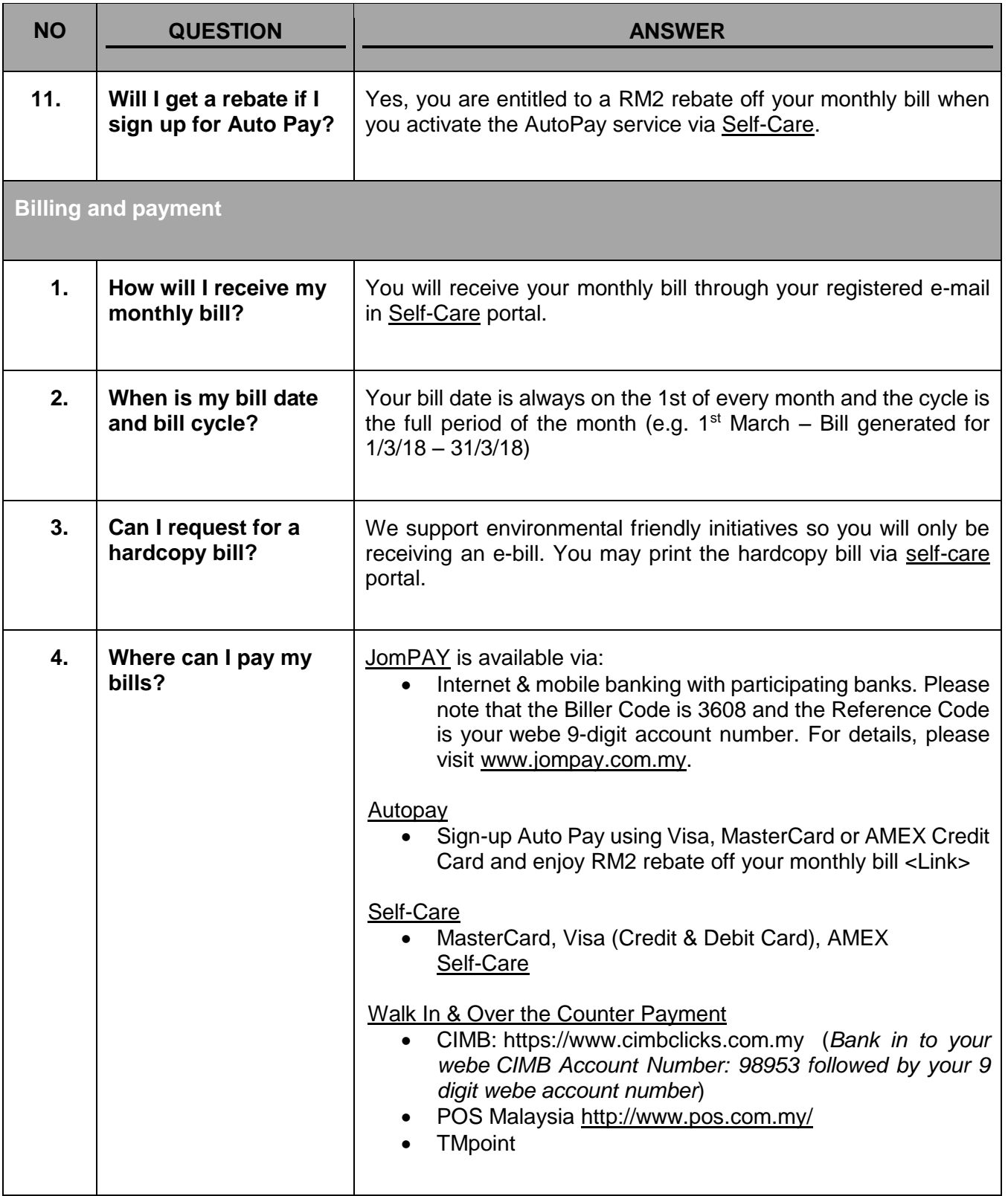

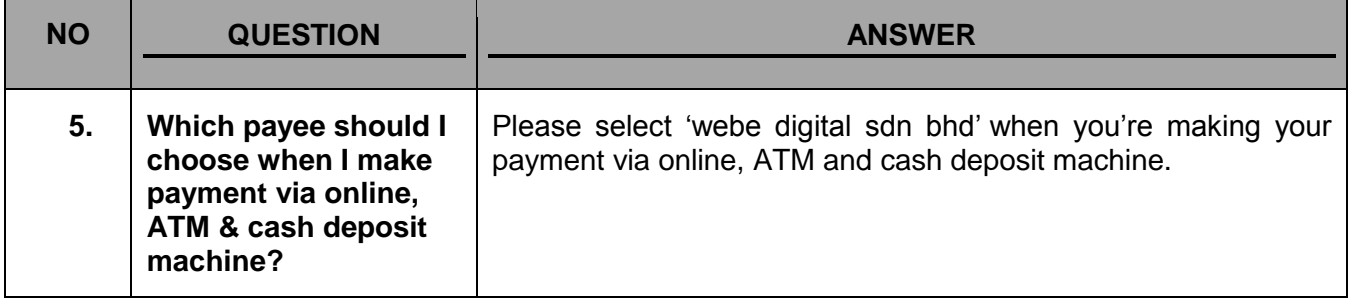

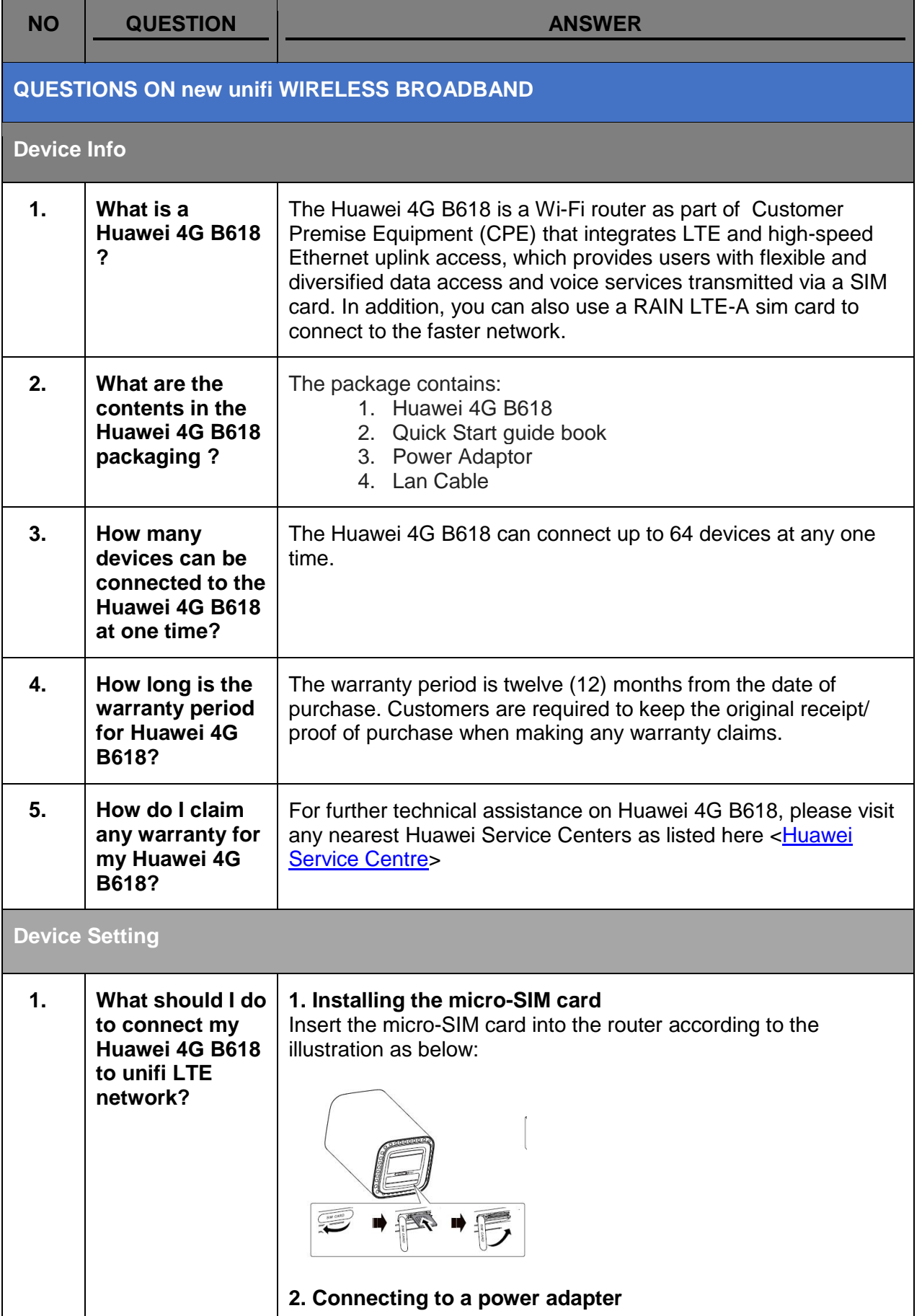

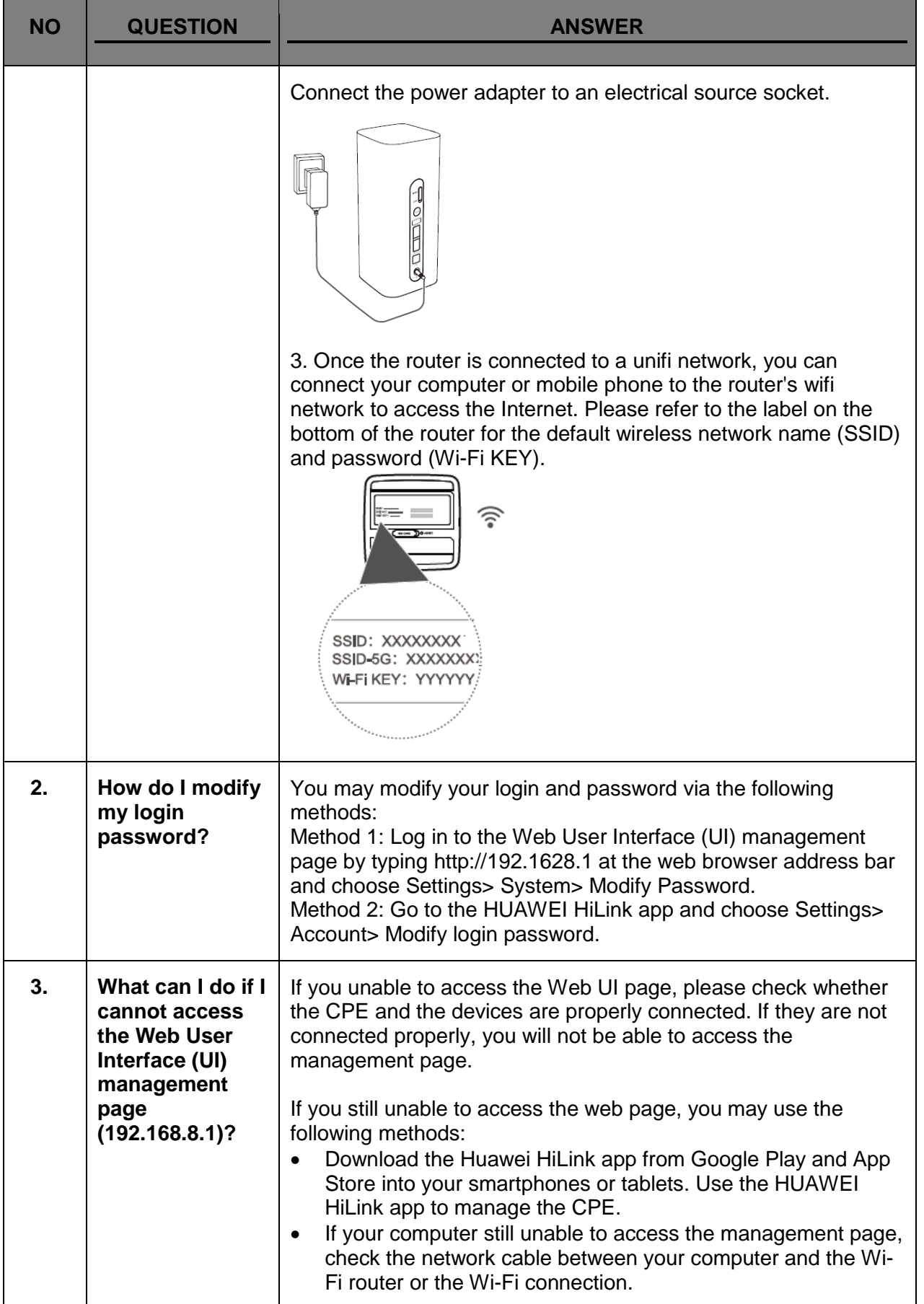

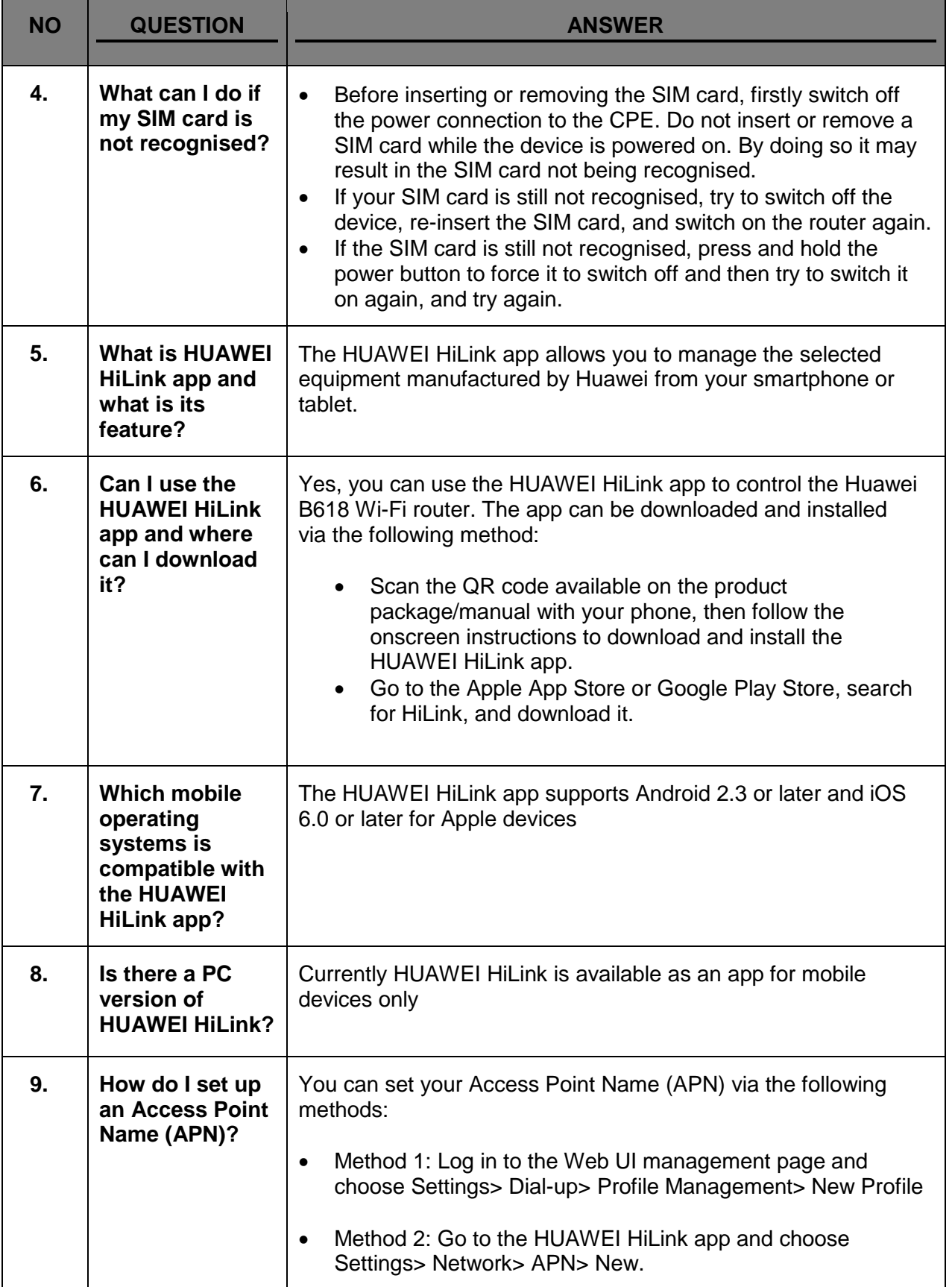

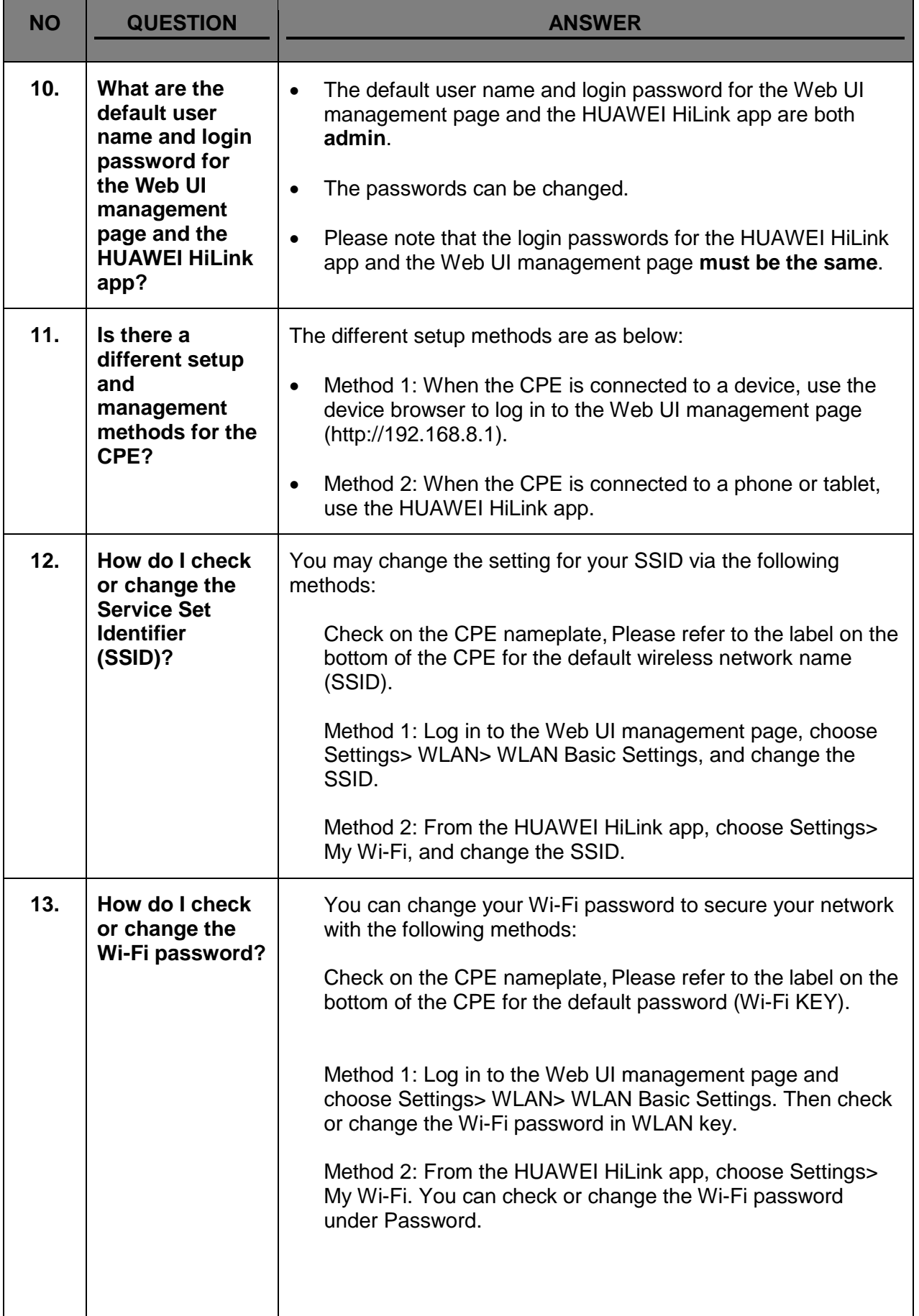

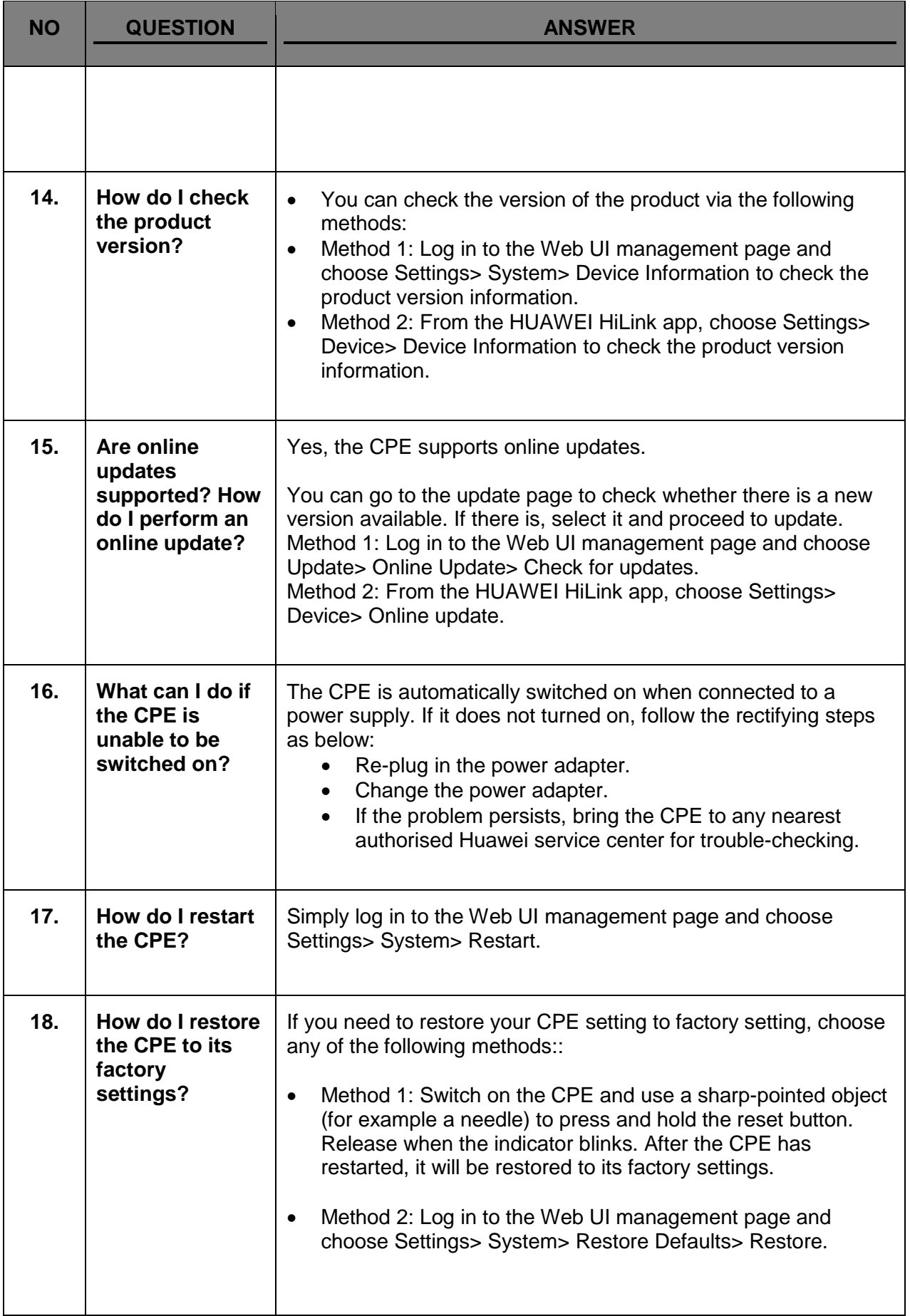

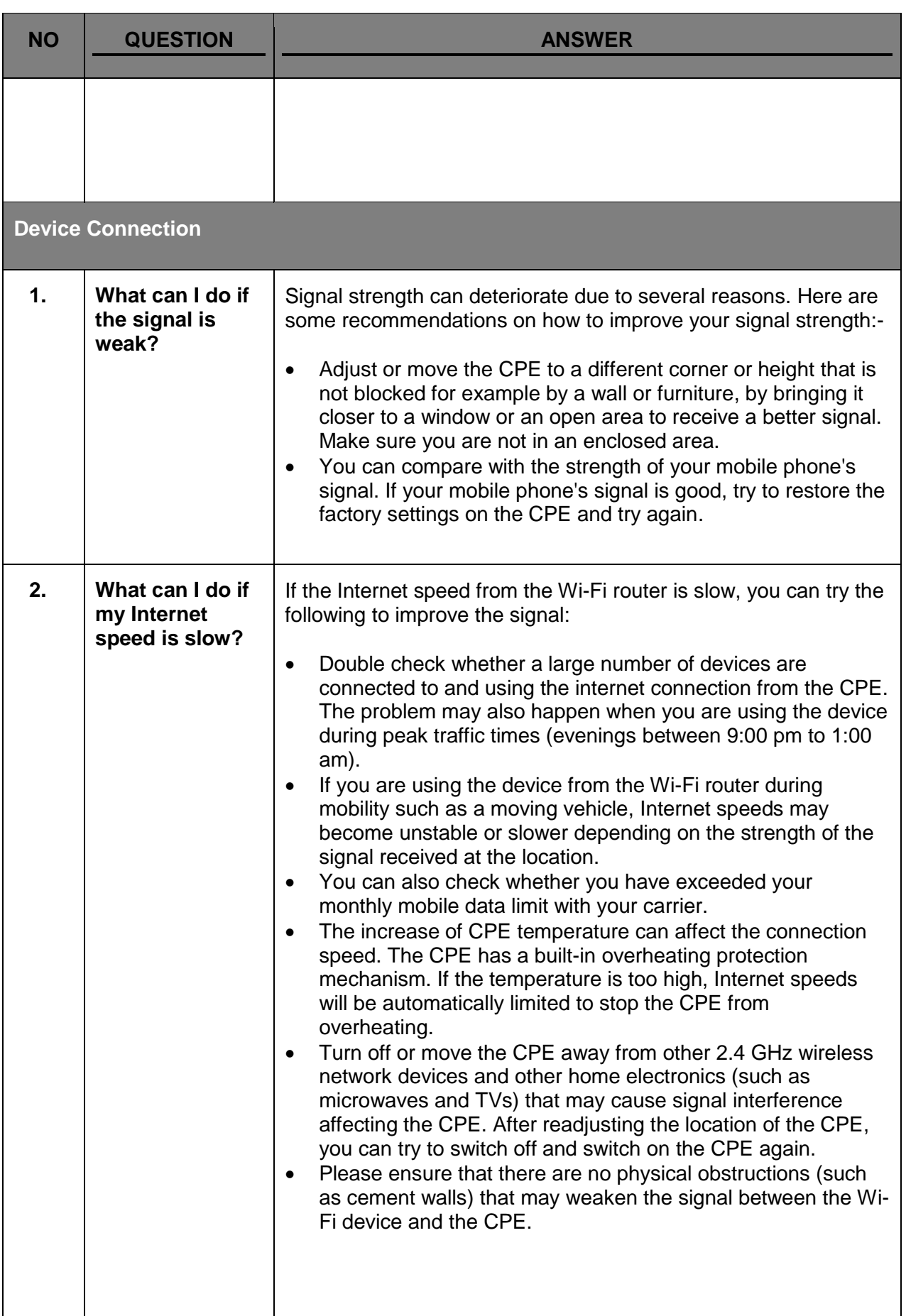

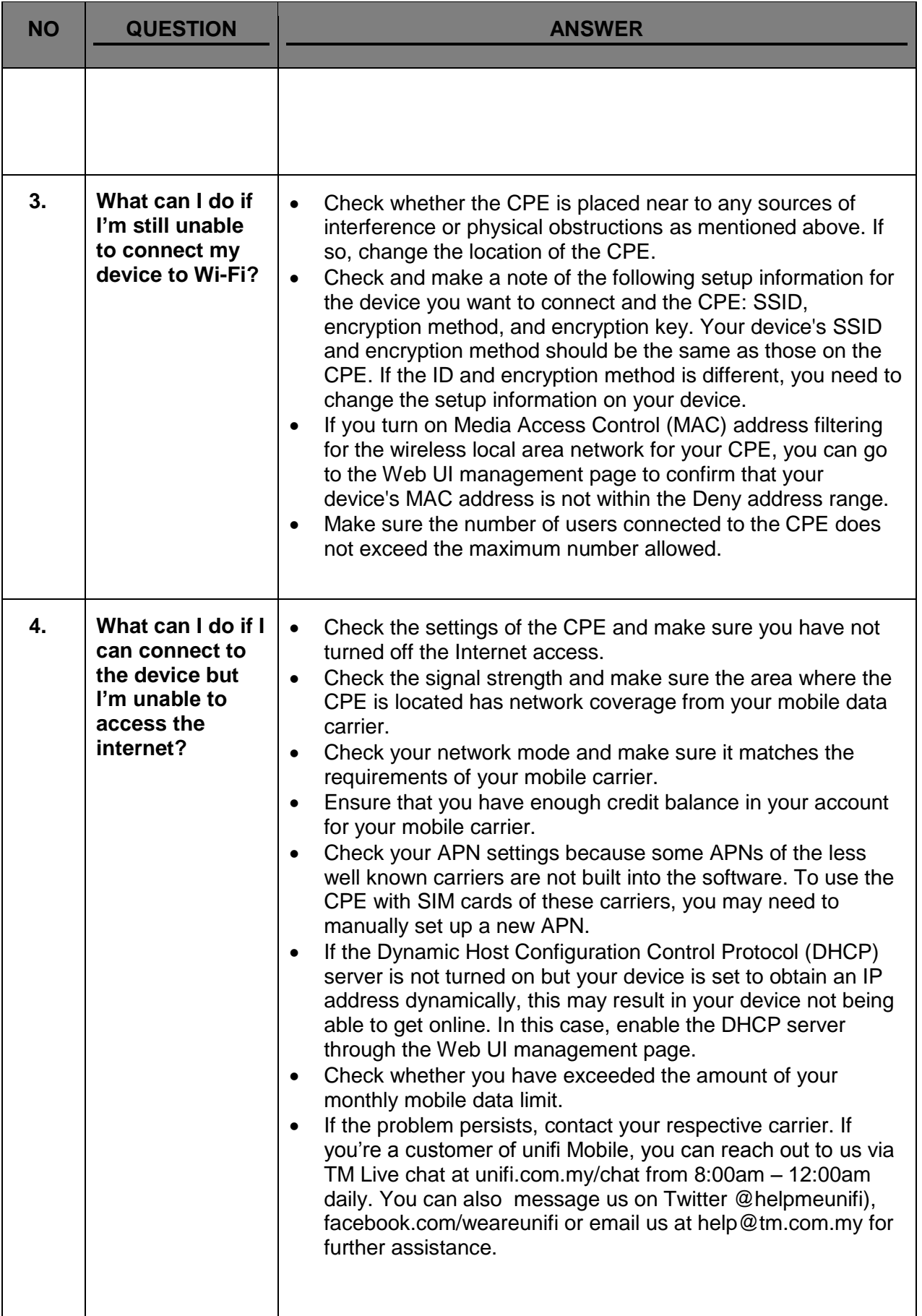

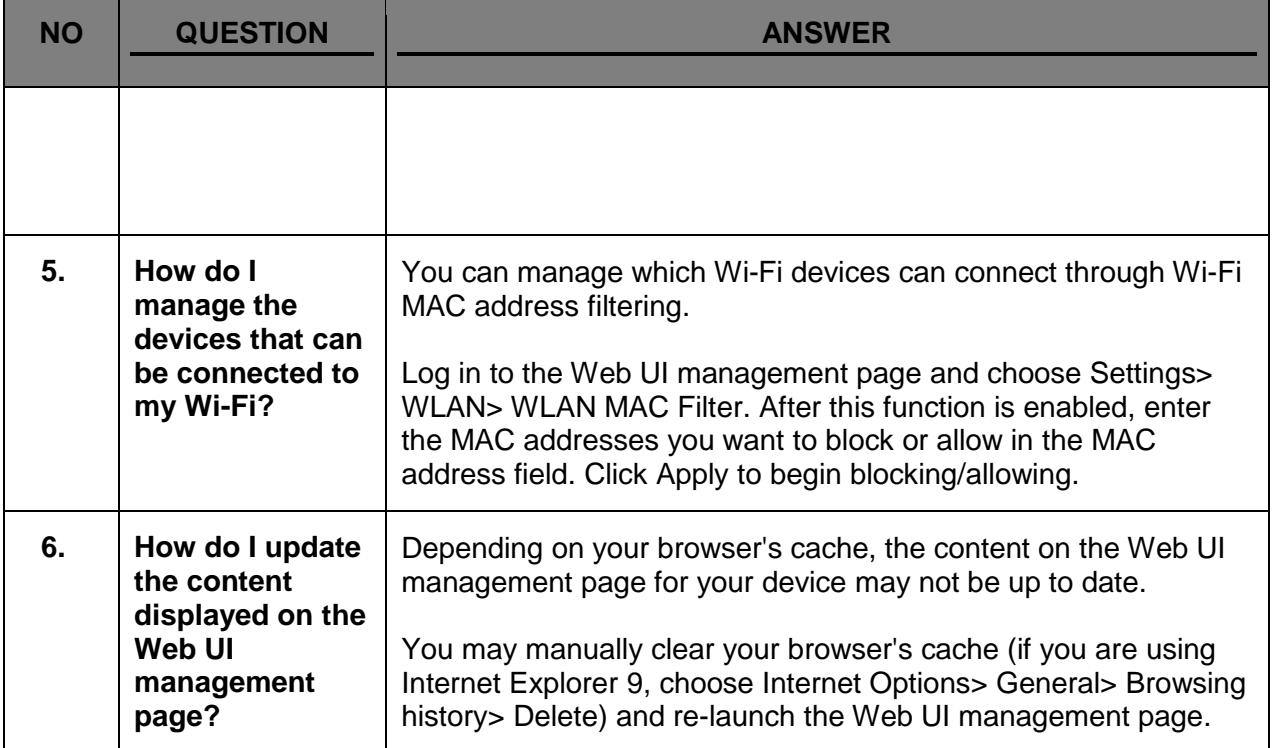